# Tablas de ayuda - Convención C

Organización del Computador II

#### 1 Esquema de resolución para programar en  $C/ASM$

Estas listas son una referencia, lo importante es que empiecen a desarrollar una metodología con la cual atacar el programa que van a escribir.

#### 1.1 En alto nivel (C)

Para escribir el código:

- Escribir un planteo informal de resoluci´on e identificar aquellos elementos que les generen dudas.
- $\bullet$  Escribir un pseudocódigo de la solución.
- Identificar qué parte de la información va a estar en el heap y qué parte en el stack, .data.
- Identificar cu´ando y de qu´e forma se van a inicializar los datos.
- Si se manejan punteros hacer diagrama de referencias.
- Para los datos que se ubiquen en el heap (usando malloc) identificar los tama˜nos que hagan falta (sizeof).
- Escribir un primer borrador de la función en C.
- $\bullet$  Correr pruebas y ajustar código hasta pasar tests.

Para diagnosticar problemas con la ejecución:

- Revisar que se refieran a los encabezados necesarios (archivos .h) y las funciones están declaradas allí con el tipo correcto.
- Revisar que el Makefile esté actualizado (si no entienden alguna reglar recuerden que hay videos en la sección de Recursos del campus).
- Revisar que los tipos sean los correctos, por ejemplo uint32.t i; for(i = 5; i >= 0; i--)printf(","); no termina nunca. ¿Por qué motivo (piensen en los casos bordes antes y después de aplicar el decremento --)?
- $\bullet~$  Revisar que los tamaños de datos e inicializaciones sean correctos.
- Revisar que todos los malloc tengan su free.
- Siempre asociar el indicador de puntero a la variable y no al tipo. uint32 t\* ptr, ptr2; es distinto de uint32\_t \*ptr, \*ptr2;
- Revisar que no haya accesos fuera de rango, puede ser porque esté mal asignado el índice o porque el tipo de la declaración no es consistente con el tamaño. uint64\_t \*ptr = malloc(sizeof(uint8\_t) \* 10); uint32\_t i; for(i = 0; i < 10; i++)printf("%ld", ptr[i]);

# 2 En bajo nivel (ASM)

Para escribir el código:

- Escribir un planteo informal de resolución e identificar aquellos elementos que les generen dudas.
- $\bullet$  Escribir un pseudocódigo de la solución.
- Tener a mano el cheatsheet de convención de llamada y la lista de registros y alias por tamaño de dato.
- Escribir los registros/posición en pila de cada parámetro pasado a una función.
- Escribir prólogo y epílogo inicial completo preservando todos los registros no volátiles.
- Revisar alineación de la pila (a 16 bytes).
- Si se trabaja con estructuras identificar tamaños, tipo de alineado y ubicación de atributos, agregar EQU de tamaño y offset necesarios.
- $\bullet$  Escribir pseudocódigo del cuerpo de la función.
- Identificar instrucciones a usar y leer del manual el uso de aquellas instrucciones que no manejamos.
- $\bullet$  Identificar tamaño de los datos en los parámetros a pasar a la instrucción y revisar mnemónicos.
- Escribir boceto de c´odigo en ASM, revisar disponibilidad de registros, si hace falta preservar registros temporales antes de una llamada identificarlos y recordar hacer PUSH RXX antes de una llamada y POP RXX al regresar, revisar alineación de la pila en cada caso.
- $\bullet$  Correr pruebas y ajustar código hasta pasar tests.

Para el diagnóstico:

- Revisar balanceo de pila, que cada PUSH/SUB tenga su POP/ADD.
- $\bullet$  Revisar alineación de la pila a 16 bytes si hay llamadas a otras funciones.
- $\bullet$  Revisar que los desplazamientos relativos a RBP estén bien calculados.
- $\bullet~$  Recordar que se apila RIP y potencialmente un conjunto de parámetros antes de hacer una llamada a función.
- Revisar que las etiquetas locales estén antepuestas con un . (de este modo el ensamblador sabe que se trata de una etiqueta local a la función).
- Si nos encontramos con un operation size not specified es porque el compilador no pudo inferir el tamaño del dato automáticamente por lo general porque hicimos un MOV [dir], 12 sin especificar el tamaño del dato a escribir.

# 3 Interacción  $(C/ASM)$

Para diagnosticar:

- Revisar que cada función exportada, por ejemplo func figure con global func en la sección .text.
- Toda funci´on o dato de C accedido desde ASM debe ser declarado como extern, para que el ensamblador sepa que el dato existe, pero en otra unidad de código.

# 4 Alineación de datos

Para datos alineados:

• La alineación de una estructura es la del atributo que requiere más alineación

Si el atributo que más alineación necesita está alineado a 4 bytes, la estructura debe ubicarse en una dirección múltiplo de cuatro

- El tamaño de una estructura debe de ser múltiplo de su alineación
- $\bullet$  Cada atributo primitivo está alineado según su tamaño
- char a un byte, short a dos, int a cuatro y long a ocho

Para datos empaquetados (packed):

- El tama˜no de la estructura es la suma del tama˜no de los atributos.
- Los atributos se encuentran contiguos en memoria.

#### 5 Convención de llamada

Para que tengan a mano en la primera parte de la materia (64 bits):

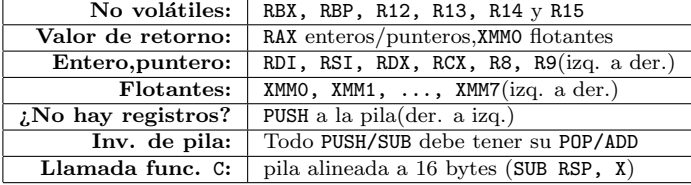

Para que tengan a mano en la segunda parte de la materia (32 bits):

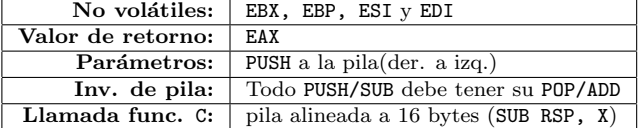